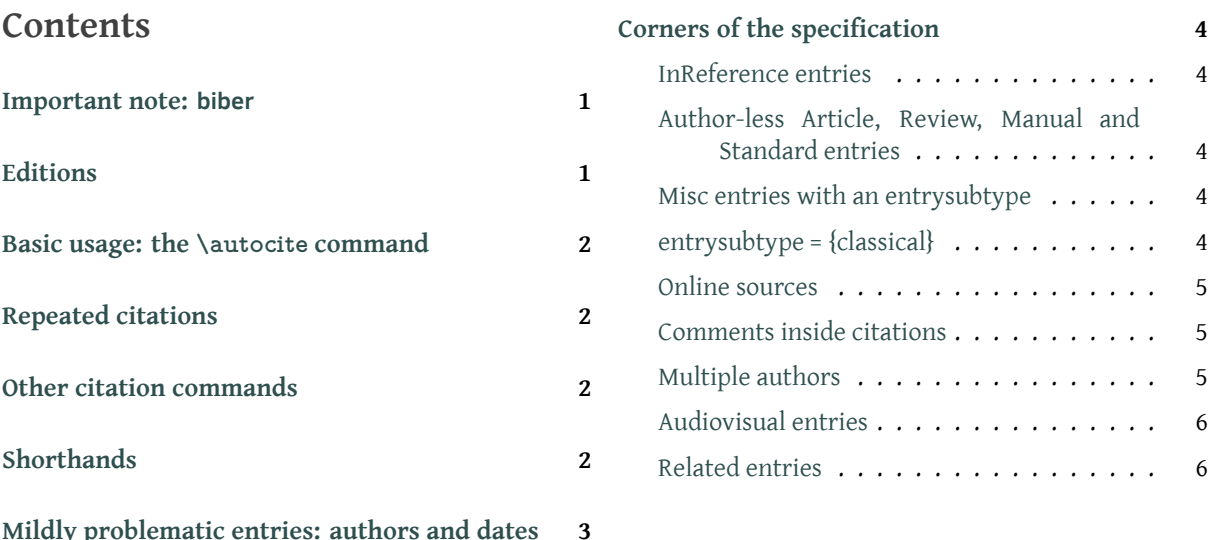

[This file is](#page-1-3) intended as a brief introduction to the C[hicago autho](#page-5-0)r-date specification (17th ed.) (*CMS* [2017\) as implemented by](#page-2-0) biblatex-chicago, and falls somewhere in between the "Quickstart" section of biblatex-chicago.pdf and the full documentation as presented in section 5 of § 5 that same document. I've attempted to design this introduction for ease of cross-reference, so cli[cking](#page-16-0) on citations should bring you to the reference list entry, whence clicking on the entry key in the annotations should present you with the entry as it appears in the .bib file, where clicking on the entry type should return you to the reference list. If you have questions beyond the scope of this introduction, then the full documentation is the place to look next marginal notes here refer to section or page numbers there, and if you've installed the package using the standard T<sub>F</sub>X Live method then clicking on these marginal notes should take you to the other document. If you can't find answers there, please write to me at the email address in biblatex-chicago.pdf.

### **Important note: biber**

<span id="page-0-0"></span>Starting with biblatex version 1.5, in order to adhere to the author-date specification you will need to use biber to process your .bib files, as BIBT<sub>F</sub>X (and its more recent variants) will no longer provide all the features the style requires. For this release, you really need the current versions of biber (2.18) and biblatex (3.18), which contain features and bug-fixes on which my own code relies. The advice that follows in this document assumes that you are using biber; if you wish to continue using BIBT<sub>F</sub>X then you need biblatex version 1.4c and biblatex-chicago 0.9.7a.

### **Editions**

<span id="page-0-1"></span>The 17th edition of *The Chicago Manual of Style* makes fairly numerous changes to the authordate specification, but many of them required changes to package code rather than to current .bib databases. I have listed elsewhere those changes that might require attention to your § 11 databases, but much of what follows will involve additions rather than alterations. This is true no matter which of the two author-date styles you are using, authordate or authordatetrad, the latter of which differs only in the treatment of titles, maintaining the formatting that was traditional in the *CMS* up to the 15th edition where many were capitalized sentence-style and those in most un-book-like entries appeared without quotation marks (15.38). Please consult cms-trad-appendix.pdf for notes on the few .bib entries from this introduction that

### **Basic usage: the \autocite command**

<span id="page-1-0"></span>As a general rule, you'll probably want to use the *\autocite command for most citations*. For most sources, the result will be exactly as you expect it to be. A few examples: (Adorno and Benjamin 1999); (Ashbrook and Albright 1997); (Babb 1989); (Barcott 2000). Any page references should also appear as you expect: (Batson 1990, 338); (Beattie 1974, 79); (Boxer 1953, 36).

## **[Rep](#page-7-0)eated citations**

<span id="page-1-1"></span>Repeated citations are somewhat complicated. The Chicago author-date style doesn't use "*Ibid*," but in general a repeated citation on the same page will print only the page reference: (Browning 1996); (45). Technically, this should only occur when a source is cited "more than once in one paragraph" (*CMS* 2017, 15.27), so you can use the \citereset command from biblatex to achieve the greatest compliance, as the package only offers automatic resetting on part, chapter, se[ction,](#page-8-0) and subsection boundaries, while biblatex-chicago automatically resets the tracker at page breaks:

\citereset (*CMS* 2017, 15.27). If yo[u are g](#page-16-0)oing to repeat a source, make sure that the cite command provides a postnote — when using biblatex-chicago you'll no longer get any annoying empty parentheses, but you will get another standard citation, which may add too much clutter: (*CMS* 2017). [If you](#page-16-0) don't need to cite a specific page, then it may be better, or at least more concise, only to use one citation command rather than two.

### **Otherc[itati](#page-16-0)on commands**

The other citation commands from biblatex also work fine:  $$5.3.2$ 

<span id="page-1-2"></span>\textcite: Conley (1999); \autocite\*: (1982); \cite: Conway 1998; \cite\*: 2001; \footnote with **\autocite;<sup>1</sup> \footcite (=\cite** inside a **\footnote).**<sup>2</sup>

Multicites should work as you expect, too:

\autocites: (El[ec](#page-1-4)tr[onic](#page-8-1) Book Technolo[gy Inc](#page-8-2). 1991; Eliot 1953); [\a](#page-8-3)utocites [by th](#page-9-0)e same author: (Pirumova 1977a, 1977b); \autocites by the sa[me](#page-1-5) author with postnotes: (Pirumova 1977a; 1977b, 14); \textcites by the same author with postnotes: Pirumova (1977a, 37; 1977b).

Biblatex-chicago also provides a \gentextcite [com](#page-10-0)mand[, whi](#page-10-1)ch prints an Author's (forthcoming) name i[n the g](#page-14-0)[enitive](#page-15-0) case in what is otherwise a standard \textcite. If you want [to cha](#page-14-0)[nge th](#page-15-0)e default – **'s** – printed there you can specify whatever text [you w](#page-14-0)ish [like so](#page-15-0): \gentextcite[<ending>][][]{entry:key}. There is also a \gentextcites command, m[odified](#page-7-1) [thus:](#page-7-1) \gentextcites[<ending>]()()[][]{key1}{key2}.

## **Shorthands**

<span id="page-1-3"></span>Chicago's author-date style seems only to recommend the use of shorthands as abbreviations § 5.2, s.v. "shortfor long authors' names, particularly institutional names (*CMS* 2017, 15.37). By default, I have followed this recommendation: \autocites: (BSI 1985; ISO 1997); \textcites: BSI (1985) and

1. (Donne 1995).

<span id="page-1-5"></span><span id="page-1-4"></span>2. Dunn 1999.

ences, followed by the parenthesized expansion of the shorthand, taken from the author (or possibly the organization) field. The entry will be alphabetized by the shorthand. If you use a \pri[ntbib](#page-13-0)list{shorthand} command, the list of shorthands will still be printed, so you now have a variety of options available for presenting the expansions depending on your specific requirements. Please note, also, that you can get back something approaching the "standard" behavior of shorthands if you give the cmslos=false option to biblatex-chicago in your document preamble.

# **Mildly problematic entries: authors and dates**

<span id="page-2-0"></span>In most entries, the absence of an author can be supplied by, e.g., an editor or a translator: § 5.2, s.v.<br>(Crow and Olson 1066): (Silvarstoin 1074). Sometimes an anonymous work's author is known "author" (Crow and Olson 1966); (Silverstein 1974). Sometimes an anonymous work's author is known or can be guessed: ([Horsley] 1796); ([Cook?] 1730). Alternatively, in some cases the title may appear in place of the author: (*Stanze* 1547); (*True and Sincere Declaration* 1610). Recent editions are less than ent[husia](#page-9-1)stic about the [use o](#page-16-1)f "Anon." as author, unless the title page of the work explicitly so attributes it.

By default, in most entry typ[es, an](#page-12-0) a[bsent](#page-16-2) date [wi](#page-8-4)ll automatically pro[voke](#page-16-3) biber into search- § 5.2, s.v.<br>ing for other sorts of dates in the entry in the order date eventdate oriodate urldate: e.g. "<sup>date"</sup> ing for other sorts of dates in the entry, in the order date, eventdate, origdate, urldate: e.g., (Wikipedia 2019), which only has a urldate. In five entry types — Music, Review, Standard, SuppPeriodical, and Video  $-$  this search order is eventdate, origdate, date, urldate, as in these types the earliest date should take precedence (cf. page 6, below). You can also change the default sea[rch or](#page-17-0)der, for all but the five types just mentioned, by using the cmsdate option in the preamble of your document, instead of (or in addition to) using it in the options field of individual entries. Setting that option in the preamble [e](#page-5-1)ither to "both" or "on" makes the document-wide search order: origyear, year, eventyear, urlyear. This may be useful for documents that contain many entries with multiple dates, and where you want *always* to present the earlier (i.e., orig) dates at the head of reference list entries and in citations. You can eliminate some of these dates from the running, or change the search order, using the \Declare-Labeldate command in your preamble, but please be aware that I have hard-coded the possibilities above into the author-date style in order to cope with some tricky corners of the specification. If you reorder these dates, and your references enter these tricky corners, the results might be surprising. (Cf. section 4.5.8 in biblatex.pdf.)

In all entry types except for Misc, the absence of all four possible dates will automatically produce "n.d." instead: (Bernstein, n.d.). You will see this same string in entries that only contain a urldate, where that date is an access date as opposed to, e.g., a revision date provided by the URL itself, that is, where no userd field has been provided to change the default string before the date: (Evanston Public Libr[ary,](#page-7-2) n.d.). You can also provide \bibstring{nodate} yourself in a year field: (Ross, n.d.). Uncertain dates or date ranges like decades and centuries can now be presented using biblatex's ISO8601-2 Extended Format specification: (Clark [1957?]). You Table 3 can handle forthcoming works in [one o](#page-11-0)f two ways: either by using the \autocap macro and the year (instead of the date) field, or by placing the exact string forthcoming in the pubstate field. Either way the [wor](#page-15-1)d will appear, correctly capitalized, in both citations [and the](#page-8-5) list of references: (Author, forthcoming); (Contributor, forthcoming).

The rules for entries with more than one date remain unchanged from the previous edition (*CMS* 2017, 15.40). First, Music, Review, and Video entries have their own rules, which are applied automatically. [\(Once again](#page-7-1), see page 6, b[elow.\) For oth](#page-8-6)er entry types, there are two options, corresponding to two different states of the cmsdate entry (or preamble) option. The [defaul](#page-16-0)t is cmsdate=off: (Maitland 1926). Here, setting the pubstate field to reprint ensures that a notice of the original publicati[on](#page-5-1) date will be printed at the end of the reference list entry. Alternatively, you can use cmsdate=both: (Emerson [1836] 1985); (Maitland

3

date on is still available even though it falls outside the specification:  $\mathbf{J}$ options, in combination with others available in your .bib files, can cover a wide range of dif[ficult cases.](#page-13-1) Please see the next section below, and also the following entries in dates-test.bib: (Schweitzer [1911] 1966; White 1946a, 1946b).

# **Corners [of the spec](#page-15-2)ifica[tion](#page-17-1)**

<span id="page-3-0"></span>The *Manual* has clarified many parts of the author-date specification, and by following up on suggestions from the notes & bibliography style one can be reasonably certain about many other details, but if you interpret the specification differently please let me know.

### **InReference entries**

<span id="page-3-1"></span>These present several peculiarities: the title of the work should always take the place of any § 5.1, s.v. author, citations of non-online sources should include a publication date, and any postnote field will be enclosed in quotation marks preceded by "s.v." for "*sub verbo*." This allows you to refer to alphabetized articles in well-known reference works: (*Ency. Brit.,* 15th ed*.* 1980, s.v. "Hume, David"); (*New Grove Dict.,* n.d., s.v. "Sibelius, Jean"); (Wikipedia 2019, s.v. "BibTeX"). As this last example shows, you can also put anything at all into the entrysubtype field to present, at your discretion, an online reference work more like an Online [entry, that is, with a](#page-10-2) title in roman rather than italics.

### **Author-less Article, Review, Manual and Standard entries**

<span id="page-3-2"></span>In Article and Review entries with the magazine entrysubtype, the absence of an author auto- § 5.1, s.v.<br>matically places the journalitie of the poriodical in citations and at the head of the optev in the "article" matically places the journaltitle of the periodical in citations and at the head of the entry in the list of references: (*Gourmet* 2000). (Without the entrysubtype, you'll get the title at the head rather than the journaltitle.) You can cite newspaper and magazine articles entirely within the text, i.e., without them appearing in the reference list (*CMS* 2017, 15.49), if you set the cmsdate=full entry option: (*Lake Forester,* March 23, 2000); (*New York Times,* April 10, 2000). In Manual and Standard ent[ries,](#page-11-1) the organization field does the same: (Electronic Book Technology Inc. 1991). If you wish to present an abbreviated form o[f the](#page-16-0) organization name in citations only, then the shortauthor field  $-$  [or in other cases](#page-13-2) the shorthand field  $-$  is the place for it: (NISO 2010). For abbreviated journaltitles, you can use shortjournal, which also allows you, should [you](#page-10-0) wish, to provide a list of abbreviated journal names with their expansions using \printbiblist{shortjournal}: (*Ergänzungsblätter z. Allg. Lit.-Ztg.* 1828).

#### **Misc entries with an entrysubtype**

<span id="page-3-3"></span>When citing individual pieces from unpublished archives, letter-like [sour](#page-11-2)ces will generally § 5.1, s.v.<br>only have an origidate (Creel 1918), while non-letters e.g. interviews, use the date field: (Spock "misc" only have an origdate (Creel 1918), while non-letters, e.g., interviews, use the date field: (Spock 1974). For undated pieces you can put \bibstring{nodate} in the year field: (Dinkel, n.d.). For citing whole collections, see the next section.

### **[entr](#page-16-4)ysubtype = {classical}**

<span id="page-3-4"></span>This option's name derives from its use for citing texts from classical antiquity, though in the § 5.2, s.v. author-date style especially it can be put to use in several other contexts. In a nutshell, any entry with such an entrysubtype will be treated, in citations only, not as author-date but as author-title, and will also have modified punctuation before postnote fields. (Entries in the

4

"entry-<br>subtype"

"inrefer-<br>ence"

date format.) A  $\alpha$  or  $\alpha$  or  $\alpha$  or  $\alpha$  or  $\alpha$  case, produce the title rather rather rather rather rather rather rather rather rather rather rather rather rather rather rather rather rather rather rather rather rath than the year. Some examples should make this clearer:

Classical works: without abbreviation: (Aristotle, *Metaphysica*)*;* with abbreviation: (Aristotle, *Metaph.*)*;* (Pl., *Resp.*)*;* using standard pagination: (*Metaph.* 3.2.996b5–8); (*Resp.* 420e); work cited by page of a modern edition, i.e., without entrysubtype: (Euripides 1958, 198).

Classical works, with the notitle option: (Hdt. 7.1[.2\).](#page-6-0)

Sacred works[, e.g.,](#page-15-3) the Bible and the Qur'an: (Gen. 25:19–36:43).

An unpublished archive, from which more than one work has bee[n cite](#page-11-3)d: (House Papers, file 12). (Both this and the previous example [use a](#page-12-1) Misc entry with classical entrysubtype.)

Similarly, scientific databases use the special[ized](#page-11-4) Dataset entry type, and will generally only § 5.1, s.v. have an online access date (urldate), so by default I set authortitle=true for t[his type](#page-12-2), in- "dataset" stead of using an entrysubtype, to provide author-title citations: (NASA/IPAC Extragalactic Database, object name IRAS F00400+4059).

#### **Online so[urces](#page-13-3)**

<span id="page-4-0"></span>The 17th edition of the *CMS* has greatly enhanced its treatment of online materials, including blogs, social media, podcasts, and scientific databases. Table 2 in biblatex-chicago.pdf sum- Table 2 marizes the specification for you, and there are examples scattered throughout this introduction. The presentation of online comments (on blogs or social media posts) warrants extra attention. As a rule, such material need be presented only in the text, rather than in the reference list. You could simply provide it there by hand, or perhaps as a comment to a citation of the main blog or post, using the techniques described in the next section. The commenton relatedtype allows you to gather all such references in your .bib file, and attempts to au- \$5.2.1 tomate as far as possible the presentation of those references in your document. In short, the comment ac:comment with the commenton relatedtype can be cited as part of a multicite command like so: \autocites{ac:comment}{ellis:blog-customc}, yielding (AC, July 1, 2008, 10:18 a.m.; comment on Ellis 2008). The second key given to the \autocites command is a virtual en[try, created by](#page-18-0) biber in the document .bbl file, and reachable by combining the key in the related field with the suffix -customc. You can, of course, arrange for comments to appear in the reference list, eith[er usi](#page-10-3)ng commenton or a more handcrafted solution, e.g., (Viv 2015).

#### **Co[mment](#page-17-2)s inside citations**

<span id="page-4-1"></span>If you wish to include a comment inside the parentheses of a citation, it will need to be separated by a semicolon (*CMS* 2017, 15.24). If you have a postnote, then you can manually provide the punctuation and comment in that field, e.g., (Stendhal 1925, 4; the unrevised trans.). Without a postnote, you have two choices. You can enable the postnotepunct package option, which allows you simp[ly to](#page-16-0) type \autocite[; the unrevised trans.]{stendhal: parma} (Stendhal 1925; the unrevised trans.), or you can cont[inue](#page-16-5) to use a separate Misc or CustomC entry containing just the text of the comment in the title field, entrysubtype classical, and options skipbib. An \autocites command calling both the main text and the comment will then dot[he tr](#page-16-5)ick, e.g., (*CMS* 2017; the most recent edition).

#### **Multiple authors**

The default settings in biblatex-chicago are maxnames=3,minnames=1 in citations and maxbibnames=10,minbibnames=7 in the list of references (these latter parameters set

(Hlatky et al. 2002). For the vast majority of circumstances, these settings are exactly right for the Chicago author-date specification. However, if "a reference list includes another work *of the same date* that would also be abbreviated as ['Hlatky et al.'] but whose coauthors are different per[sons o](#page-12-3)r listed in a different order, the text citations must distinguish between them" (*CMS* 2017, 15.29). The (biber-only) biblatex option uniquelist, set for you in biblatexchicago.sty, will automatically handle many of these situations for you, but it is as well to understand that it does so by temporarily suspending the limits, listed above, on how many names to pr[int in](#page-16-0) a citation. Without uniquelist, biblatex would present such a work as, e.g., (Hlatky et al. 2002b), while hlatky:hrt would be (Hlatky et al. 2002a). This does distinguish between them, but inaccurately, as it suggests that the two different author lists are exactly the same. With uniquelist, the two citations might look like (Hlatky, Boothroyd et al. 2002) and (Hlatky, Smith et al. 2002), which is what the specification requires.

will present all of them in the list of them in the list of references but will truncate to one in citations, l

If, however, the distinguishing name occurs further down the author list — in fourth or fifth position in our examples — then the default settings would produce citations with all 4 or 5 names printed, which can become awkwardly long. In such a situation, you can provide shortauthor fields that look like this: {{Hlatky et al., \mkbibquote{Quality of Life,}}} and {{Hlatky et al., \mkbibquote{Depressive Symptoms,}}}, using a shortened title to distinguish the references. This would produce (Hlatky et al., "Quality of Life," 2002) and (Hlatky et al., "Depressive Symptoms," 2002), as the spec recommends. There is, unfortunately, no simpler way that I know of to deal with this situation.

#### **Audiovisual entries**

<span id="page-5-1"></span>The *Manual* acknowledges that most audio-visual material will be cited via a digital copy, but § 5.4.2 suggests that "it is generally useful to give information about the original source," and also that "the date of the original recording should be privileged in the citation" (15.57). The more book-like entries, like published (Audio) and unpublished (Misc) scores, are straightforward: (Schubert 1895); (Verdi 1998); (Shapey 1966). Efforts should be made to provide a date beyond the access date for online materials: (Coolidge [ca. 1920]); ("HOROWITZ" 1968); (Pollan 2007). So too for Music and Video entries, where recording or broadcast dates are generally preferred; (Auden 19[91\); \(C](#page-15-4)urtis a[nd Ma](#page-16-6)lins 1996)[; \(Han](#page-16-7)del 1987); (Holiday 1958); (New York Trumpet Ensemble 1981). Others perhaps [require f](#page-16-7)urther i[nformatio](#page-9-2)n in the entry or [genu](#page-12-4)inely are [bette](#page-15-5)r suited to presentation in running text: (Beethoven, n.d.). The standard biblatex tools for subdividin[g refe](#page-7-3)rence lists are all a[vailab](#page-9-3)le if you [want t](#page-11-5)o follow the *Manual's* recommendations on pres[entin](#page-14-2)g this kind of material separately from other sour[ces.](#page-12-5)

#### **Related entries**

<span id="page-5-0"></span>Biblatex provides a powerful mechanism, using the related field, for grouping two (or more) § 5.2.1 works together in a single entry in the list of references, while biblatex-chicago offers both this functionality and some Chicago-specific variants which employ different means. You can find a full discussion of this in biblatex-chicago.pdf, but a few of the entries already cited in this introduction show some of the possibilities: (AC, July 1, 2008, 10:18 a.m.; comment on Ellis 2008); (Aristotle, *Metaphysica*)*;* (Coolidge [ca. 1920]); (Emerson [1836] 1985); (Schweitzer [1911] 1966).

Allow me, finally, to emphasize just how multifarious are the sources illustrated in the *CMS*, only a small selection of which have appeared in this introduction. You will find significantly fuller guidance in biblatex.pdf and biblatex-chicago.pdf, but the *CMS* itself defines the specification and shall arbitrate all disputes. If you see something in biblatex-chicago that looks wrong to you, or if the documentation has left you perplexed, please let me know.

# **References**

Adorno, Theodor W., and Walter Benjamin. 1999. *The Complete Correspondence, 1928–1940.* Edited by Henri Lonitz. Translated by Nicholas Walker. Cambridge, MA: Harvard University Press.

<span id="page-6-1"></span>**[adorno:benj]** A published collection of letters, in a Book entry rather than Letter. Citations of it could provide details of the individual letter in the running text, and/or just cite by page number.

Amlen, Deb. 2015. "One Who Gives a Hoot." *Wordplay* (blog). *New York Times,* January 26, 2015. http://[wordp](#page-18-1)lay*.*blogs*.*nytimes*.*com/2015/01/26/one-who-gives-a-hoot/.

<span id="page-6-2"></span>**[amlen:hoot]** The 17th edition suggests an Article entry like this for a blog post, and when the blog is part of a larger, usually periodical, publication, the latter should appear in the maintitle field. As usual, the location [field indicates that it's a blog. Cf.](http://wordplay.blogs.nytimes.com/2015/01/26/one-who-gives-a-hoot/) viv:amlen, which presents a comment on [the blog.](#page-18-2)

Aristotle. 1928. *Metaphysica.* Translated by W. D. Ross. Vol. 8 of *The Works of Aristotle, Translated into English,* 2nd ed., edited by W. D. Ross. Oxford: [Clarendon](#page-25-0) Press. Greek edition: *Metaphysics.* Edited by W. D. Ross. 2 vols. Oxford: Oxford Univ. Press / Sandpiper Books, 1997. First published 1924.

<span id="page-6-0"></span>**[aristotle:metaphy:gr]** A work from classical antiquity, presented in a Book entry with classical entrysubtype, hence in-text citations will be author-title rather than author-date. This assumes you are using the traditional, fixed divisions of the text, in this case those of Bekker's edition, [instead of page referenc](#page-18-3)es to this particular edition. In the latter case, you wouldn't need the entrysubtype. Putting skipbib in the options field means it won't be printed separately in the reference list, because it will be appended to the entry for the English translation, given below. This volume is a reprint edition, identified as such in the pubstate field. The absence of any cmsdate instruction in the options field means that the reprint information is presented as you see it here. The shorttitle provides the officially-sanctioned abbreviation for this work in citations, should you want to use such abbreviations.

**[aristotle:metaphy:trans]** The translation of the previous entry, in this case also using Book with classical entrysubtype, as citations will be by the pages of Bekker's edition. The userf field contains the entry key for the Greek original, which means the entry in the list of references will contain the translation followed by the Greek text. The origlanguage field means that the con[necting text between the tw](#page-18-4)o books in the list of references will read "Greek edition:" instead of "Originally published as." Note also nameb, the translator of this particular volume of the maintitle, as distinct from the editor of the whole series, even though in this case they happen to be the same person.

Ashbrook, James B., and Carol Rausch Albright. 1997. "The Frontal Lobes, Intending, and a Purposeful God." Chap. 7 in *The Humanizing Brain.* Cleveland, OH: Pilgrim Press.

<span id="page-6-3"></span>**[ashbrook:brain]** A typical InBook entry, identified by title and also, in this case, by chapter number rather than page range.

**[auden:reading]** A spoken-word recording, here presented as a Music entry, though the *CMS* sometimes uses a more book-like presentation for such material, using an Audio entry, as with twain:audio in dates-test.bib.

<span id="page-7-3"></span>Aut[hor, Margaret M.](#page-18-5) Forthcoming. "Article Title." *Journal Name* 98.

**[author:forthcoming]** An example of how to deal with a forthcoming Article by placing the string forthcoming into the pubstate field. Cf. the alternate way of doing this in contrib:contrib.

<span id="page-7-1"></span>Babb, Florence. 1989. *Between Field and Cooking Pot: The Political Economy of Marketwomen in Peru.* [Rev. ed. Austin: Unive](#page-18-6)rsity of Texas Press.

**[babb:peru]** A revised edition, with the \bibstring revisededition in the [edition](#page-20-0) field.

<span id="page-7-4"></span>Barcott, Bruce. 2000. Review of *The Last Marlin: The Story of a Family at Sea*, by Fred Waitzkin. *New York Times Book Review,* April 16, 2000, 7.

<span id="page-7-5"></span>**[\[barcott:rev](#page-19-0)iew]** A Review entry presenting a review from a newspaper, with keyword magazine in entrysubtype, and with the \bibstring reviewof in the title field. You could just write "review of" instead, but the \bibstring makes the entry portable across languages. Note the formatting of the reviewed book's title using \mkbibemph, and the headline-style capitalization you have [to provide by han](#page-19-1)d inside that formatting, which makes this entry incorrect for the trad style.

Batson, C. Daniel. 1990. "How Social Is the Animal? The Human Capacity for Caring." *American Psychologist* 45 (March): 336–46.

<span id="page-7-6"></span>**[batson]** A very typical Article entry, but notice that you no longer need to include the subtitle in the title field when the latter ends in a question mark, as the styles now do the right thing automatically.

Beat[tie, J. M.](#page-19-2) 1974. "The Pattern of Crime in England, 1660–1800." *Past and Present,* no. 62, 47– 95.

**[beattie:crime]** An Article entry with a number instead of a volume.

<span id="page-7-7"></span>Beethoven. n.d. *Piano Sonata no. 29 "Hammerklavier.*" Peter Serkin. Proarte Digital CDD 270.

<span id="page-7-8"></span>**[\[beethoven:son](#page-19-3)ata29]** A musical recording exhibiting several of the peculiarities common to the audiovisual entry types. Here, the composer goes in the author field, while the performer goes into the editor field. The editortype none prevents any identifying string being used for the performer, as none is needed. As in most Music entries, the series and number give label identifying [information. In the abs](#page-19-4)ence of any sort of date whatsoever, the style provides the string "n.d." for citations, a situation generally frowned upon by the *CMS*.

Bernstein, Leonard, dir. n.d. *Symphony no. 5.* By Dmitri Shostakovich. New York Philharmonic. CBS IM 35854.

<span id="page-7-2"></span>**[bernstein:shostakovich]** This is a rather abbreviated Music entry, lacking a date and a type. It does, however, show the method for emphasizing the conductor instead of the composer (the options field), and also for identifying the conductor in the editortype field. Here, the performing orchestra goes in the editora field, and the editoratype none prevents any string attaching to the [orchestra, as one isn't need](#page-19-5)ed. The usual series and number give the label information. The *CMS* strongly encourages you to find a date for such an entry – online resources should be able to help.

Boxer, Charles R., ed. 1953. *South China in the Sixteenth Century.* Hakluyt Society Publications, 2nd ser., 106. London.

<span id="page-7-0"></span>**[boxer:china]** A Book entry with a series and a number. In all book-like entries (as opposed to Article, Periodical, and Review entries, for example) the series field will be a name, as here, while the number field may contain such information as "2nd ser." or "vol. 3," or just a plain number.

- the punctuation to work out right.
- Browning, Elizabeth Barrett. 1996. *Aurora Leigh: Authoritative Text, Backgrounds and Contexts, Criticism.* Edited by Margaret Reynolds. Norton Critical Editions. New York: Norton.

**[browning:aurora]** A Book entry with a series field, but no number.

<span id="page-8-0"></span>BSI (British Standards Institute). 1985. *Specification for Abbreviation of Title Words and Titles of Publications.* Linford Woods, Milton Keynes, UK: British Standards Institute.

<span id="page-8-7"></span>**[\[bsi:abbreviation\]](#page-19-6)** A Manual entry providing an author in the organization field and a shorthand field for in-text citations. By default, the shorthand will be printed at the head of the entry, followed by the expansion in parentheses. Also by default, the entry will be sorted by that shorthand. Biblatex-chicago now has a Standard entry type for national and international standards, but an [entry such as this, w](#page-19-7)ith only one date and only an organizational author, needn't be altered. Cf. niso:bibref and w3c:xml for entries that require the Standard type.

Clark, Hazel V. [1957?]. *Mesopotamia: Between Two Rivers.* Mesopotamia, OH: End of the Commons General Store.

<span id="page-8-5"></span>**[clark:mesopot]** A standard Booklet entry, though the same information could be presented in a Book entry, using publisher instead of howpublished. Note the ISO8601-2 "uncertain" date specification, which by default presents the year in brackets, but allows numerical sorting by biblatex.

Conl[ey, Alice. 1999. "](#page-20-1)Fifth-Grade Boys' Decisions about Participation in Sports Activities." In "Non-subject-matter Outcomes of Schooling," edited by Thomas L. Good. Special issue, *Elementary School Journal* 99 (5): 131–46.

<span id="page-8-1"></span>**[conley:fifthgrade]** An Article that is part of a special issue of a journal. The title of the issue goes in issuetitle, the editor of the issue in editor, and the sort of issue in note, with a lowercase initial letter. Cf. good:wholeissue for how to refer to the special issue as a whole, rather than to one [article in it, using a](#page-20-2) Periodical entry.

Connell, A. D., and D. D. Airey. 1982. "The Chronic Effects of Fluoride on the Estuarine Amphipods *Grandidierella lutosa* and *G. lignorum.*" *Water Research* 16:1313–17.

**[connell:chronic]** An Article with italicized words in the title.

<span id="page-8-2"></span>Contributor, Anna. Forthcoming. "Contribution." In *Edited Volume,* edited by Ellen Editor. Place: Publisher.

<span id="page-8-6"></span>**[\[contrib:contrib\]](#page-20-3)** A forthcoming essay in an InCollection entry. Note the \autocap command in the year field. The author:forthcoming entry presents an alternate way of providing the same information.

Con[way, M. S. 1998. "T](#page-20-0)he Evolution of Diversity in Ancient Ecosystems: A Review." *Philosophical Transactions of th[e Royal Society](#page-18-6)* B 353:327–45.

<span id="page-8-3"></span>**[conway:evolution]** An Article in a journaltitle which appears in different series, here "B" for Biological, which information can be given in the volume field.

[Cook, Ebenezer?]. 1730. *Sotweed Redivivus, or The Planter's Looking-Glass.* By "E. C. Gent." An[napolis.](#page-20-4)

<span id="page-8-4"></span>[cook:sotweed] A complicated Book entry. First, the author is unknown, but guessed at, hence the anon? in the authortype field. The note field gives the author as printed in the book, presented inside quotation marks. If you remember to use \mkbibquote here, then appropriate punctuation [will automatical](#page-20-5)ly be provided.

In "American Leaders Speak: Recordings from World War I and the 1920 Election, 1918– 1920." Library of Congress. RealAudio and WAV formats. http://memory*.*loc*.*gov/amme m/nfhtml/.

<span id="page-9-2"></span>**[loc:leaders]** This Online entry provides the online location of the coolidge:speech entry. As the parent entry calls this using a related field, you no longer need a skipbib [option to keep it from](http://memory.loc.gov/ammem/nfhtml/) [appearing in](http://memory.loc.gov/ammem/nfhtml/) the reference list, nor do you need a kludge in the year field to keep a spurious "n.d." [from appearin](#page-23-0)g.

**[coolidge:speech]** This is a recording from an online archive, using an Online entry. The related field cites the archive itself using an Online entry, and the relatedstring links the two references. The options field replaces the period with a space before the parenthesized titleaddon. The date field presents a "circa" date in ISO8601-2 format. Cp. weed:flatiron and loc:city, which cite a film [from an online arch](#page-20-6)ive, both using a Video entry.

Creel, George. 1918. George Creel to Colonel House, 25 September 1918. Edward M. House Papers. Yale University Library.

<span id="page-9-4"></span>**[creel:house]** An unpublished letter from an archive, presented in a Misc entry with an entrysubtype. The cmsdate option is no longer needed in such an entry. The manuscript collection is found in the note and organization fields – depending on the entry, you can use note, organization, institution, and/or location, in ascending order of generality, though you should consistently [put the most s](#page-20-7)pecific collection name in the note field. If you are citing several items from the same collection, then the *CMS*, 15.54, suggests not having individual entries but only one for the collection (house:papers), with more specific information forming part of the flow of the text. If, however, you cite only one item from a collection, then you can use an entry like this one. Cf. dinkel:agassiz, spock:interview.

Crow, Martin [M., and Clair C.](#page-22-0) Olson, eds. 1966. *Chaucer Life-Records.* Compiled by John M. Manly and Edith Richert. With the assistance of Lilian J. Redstone and others. London: Oxford [University Pre](#page-20-8)[ss.](#page-24-0)

<span id="page-9-1"></span>**[chaucer:alt]** In the author-date system, unlike in a bibliography or note, an entry will generally need some sort of name to precede the date, so here the editors provide that name. The compilers go in namec, and other information in note. Cf. this entry in notes-test.bib.

Curt[is, Michael, an](#page-19-8)d Gregory S. Malins. 1996. "The One with the Princess Leia Fantasy." *Friends,* season 3, episode 1. Directed by Gail Mancuso. Aired September 19, 1996. Burbank, CA: Warner Home Video, 2003. DVD.

<span id="page-9-3"></span>**[friends:leia]** This is a template for citing television shows. The eventdate is the original broadcast date, while the date applies to the medium you are citing. As in other audiovisual entries, the earliest date automatically goes at the head of the entry. Note that information about the season and episode numbers goes in booktitleaddon. Cf. american:crime for an example using the new [17th edition "t](#page-21-0)vepisode" entrysubtype which reverses the traditional order of title and booktitle.

Davenport, Thomas H., and John C. Beck. 2001. *The Attention Economy: Understanding the New Currency of Business.* Cambridge, MA: Harvard Business School Press. TK3 Reader e-book.

**[davenport:attention]** An example of the use of an addendum in a Book entry, in this case to identify that the work is an e-book. You could also use the type field for this.

<span id="page-9-0"></span>Dinkel, Joseph. n.d. Description of Louis Agassiz written at the request of Elizabeth Cary Agas[siz. Agassiz Papers. Ho](#page-20-9)ughton Library, Harvard University.

<span id="page-9-5"></span>**[dinkel:agassiz]** A manuscript presented in a Misc entry with a randomly-selected entrysubtype to distinguish it from a traditional Misc entry. The title begins with a generic term, hence the initial lowercase letter. This entry uses three fields to locate the manuscript, starting with note

the same collection, then the *CMS*, 15.54, suggests not having individual entries but only one for the collection, with specific information forming part of the flow of the text. If, however, you cite only one item from a collection, then you can use an entry like this one. Note that, in Misc entries, an empty year field will not automatically produce a no date ("n.d." in English) abbreviation, so if you want one to be present you'll have to provide it yourself, as here. Cf. creel:house and house:papers.

Donne, John. 1995. *The "Anniversaries" and the "Epicedes and Obsequies.*" Edited by Gary A. Stringer and Ted-Larry Pebworth. Vol. 6 of *The Variorum Edition of the Poet[ry of John Do](#page-20-7)nne,* [edited by Gar](#page-22-0)y A. Stringer. Bloomington: Indiana Univ. Press.

**[donne:var]** A Book entry with a maintitle editor (editor field) and a title editor (namea field). Also, inside an italicized title, all other titles are put in quotation marks, and using \mkbibquote will automatically move appropriate punctuation inside the closing quotation mark. It also, however, [means that t](#page-20-10)his entry won't be correctly presented for the authordate-trad style.

Dunn, Susan. 1999. *Sister Revolutions: French Lightning, American Light.* New York: Faber & Faber / Farrar, Straus & Giroux.

<span id="page-10-4"></span>**[dunn:revolutions]** A Book with two publishers, showing ampersands to prevent them being treated as four. The 17th edition clarifies that you can usually choose just one of the publishers for your reference apparatus, i.e., whichever is closer geographically or more relevant for your [readers.](#page-21-1)

Electronic Book Technology Inc. 1991. *Dynatext, Electronic Book Indexer/Browser.* Providence, RI: Electronic Book Technology Inc.

<span id="page-10-0"></span>**[dyna:browser]** A technical manual presented in a Manual entry. In absence of a named author the organization is printed twice, as author and as publisher. Note that you no longer need a sortkey when using the default sorting scheme.

Eliot[, T. S., ed. 1953.](#page-21-2) *Literary Essays.* By Ezra Pound. New York: New Directions.

**[eliot:pound]** A Book listed by its (famous) editor rather than by its (equally-famous) author. The options field allows such presentation.

<span id="page-10-1"></span>Ellis, Rhian. 2008. "Squatters' Rights." *Ward Six* (blog), June 30, 2008. http://wardsix*.*blogspot *.*com/[2008](#page-21-3)/06/squatters-rights*.*html.

<span id="page-10-3"></span>**[ellis:blog]** Recent editions of the *CMS* specify an Article-like presentation for blogs, the main peculiarity being the identification of the material as a blog using the location [field, which is](http://wardsix.blogspot.com/2008/06/squatters-rights.html) [usually reserved for identifying the place](http://wardsix.blogspot.com/2008/06/squatters-rights.html) of publication of obscure journals. See ac:comment, a [Review](#page-21-4) entry, for how to reference comments on such online material.

Emerson, Ralph Waldo. (1836) 1985. *Nature.* A facsimile of the first ed. with an introduction by Jaroslav Pelikan. Boston: Beacon.

<span id="page-10-5"></span>**[emerson:nature]** A reprinted Book, in this case a facsimile, with the note field giving the relevant information. The origdate field gives the date of original publication. Note the use of a lowercase letter to start the note field. With the amount of information given in the note field, [it may be less awkw](#page-21-5)ard to use a cmsdate option rather than to put reprint into a pubstate field. This cmsdate option will print both dates, in the format (1836) 1985.

#### *Encyclopaedia Britannica.* 1980. 15th ed.

<span id="page-10-2"></span>**[ency:britannica]** An InReference entry, citing a well-known reference work, and therefore generally not to appear in the list of references, but for demonstration purposes I here allow it to do so. With an options field set to skipbib, you'd only need the shorttitle for citations. As it stands, the [options](#page-21-6) field contains hypertitle, which ensures that the title acts as a hyperlink between the

- date if you cite a printed edition. The *CMS* is not altogether clear about how to present such information in the author-date style, so this should be looked upon as a possible style of presentation only.
- *Ergänzungsblätter zur Allgemeinen Literatur-Zeitung.* 1828. Unsigned review of *Geschichten der romanischen und germanischen Völker*, by Leopold von Ranke*.* February, nos. 23–24.

<span id="page-11-2"></span>**[unsigned:ranke]** A rather unusual Review entry (entrysubtype magazine), without an author. In the author-date style we allow the journaltitle to come first in the reference-list entry and provide an abbreviated shortjournal for citations. Note the formatting of the reviewed title in the title field. The number field provides the consecutive numbers of the magazine in which the [review appeared, a](#page-24-1)nd the style automatically provides the correct (plural) bibstring.

Euripides. 1958. *Orestes.* Translated by William Arrowsmith. In *Euripides,* vol. 4 of *The Complete Greek Tragedies,* edited by David Grene and Richmond Lattimore, 185–288. Chicago: University of Chicago Press.

<span id="page-11-3"></span>**[euripides:orestes]** A work from antiquity, cited by pages in a modern edition, hence not needing classical in entrysubtype. Since the titles of such works are uniformly italicized, we need to use a BookInBook entry with a title and a booktitle ("book within a book"), and in this case also a maintitle[. Note the e](#page-21-7)ditors of the maintitle (editor field), and the translator of the title (nameb field).

Evanston Public Library Board of Trustees. n.d. "Evanston Public Library Strategic Plan, 2000– 2010: A Decade of Outreach." Evanston Public Library. Accessed July 18, 2002. http://ww w*.*epl*.*org/library/strategic-plan-00*.*html.

<span id="page-11-0"></span>**[evanston:library]** An Online entry, with a corporate author, hence extra curly braces in author and shortauthor. The title field holds the title of the specific web page, while the orga[nization](http://www.epl.org/library/strategic-plan-00.html) field [holds the title or owner of the site as a whole.](http://www.epl.org/library/strategic-plan-00.html)

#### Gen[esis.](#page-21-8)

<span id="page-11-4"></span>**[genesis]** A simple Misc entry (w/ entrysubtype classical) that would allow you easily to cite the Qur'an or individual books of the Bible. Ordinarily it wouldn't appear in the list of references, but it does here for demonstration purposes. Some other sacred works may need italicized titles. Cf. *CMS*[, 14.23](#page-21-9)8-41.

*Gourmet.* 2000. Kitchen Notebook. May.

**[gourmet:052006]** A regular column in a magazine, presented in a Review entry (with magazine entrysubtype). This name is capitalized headline style. Since there is no author, the journaltitle will be used instead; there is no longer any need for a sortkey.

<span id="page-11-1"></span>Han[del, George Freder](#page-21-10)ic. 1987. *Messiah.* Atlanta Symphony Orchestra and Chamber Chorus, Robert Shaw. Performed December 19, 1987. Ansonia Station, NY: Video Artists International, 1988. Videocassette (VHS), 141 min.

<span id="page-11-5"></span>**[handel:messiah]** This is a videotape of a performance, presented therefore as a Video entry rather than as Music. The composer goes in author, the performers and conductor in editor and editora. Note the none in both editortypes, as the context presumably makes it clear what role [Shaw is playing. T](#page-22-1)he usual type field identifies the medium. The eventdate, which will provide the date for the head of the entry and for citations, identifies when the performance took place, and the userd field allows you to specify just what sort of eventdate it is.

<span id="page-12-1"></span>**[herodotus:wilson]** When citing works from classical antiquity, the Manual presents some rather specialized usages. In this particular case, it allows an abbreviated form of the usual author-title citation when a classical author has only one work extant, meaning that the author's name alone, [in full or abbreviate](#page-22-2)d, will be enough unambiguously to identify the work. Here, citations will simply contain the shortauthor and any page reference, the notitle option suppressing the title of Herodotus' only extant work. (The reference list can hold the full details of the edition of the work you're using.) The classical entrysubtype, in addition to making the citations author-title (the latter here suppressed), also means that page references are expected to point to the traditional divisions of Herodotus' text, and that such references will be separated from the shortened name only by a space.

<span id="page-12-3"></span>Hlatky, Mark A., Derek Boothroyd, Eric Vittinghoff, Penny Sharp, and Mary A. Whooley. 2002. "Quality-of-Life and Depressive Symptoms in Postmenopausal Women after Receiving Hormone Therapy: Results from the Heart and Estrogen/Progestin Replacement Study (HERS) Trial." *Journal of the American Medical Association* 287, no. 5 (February 6, 2002). Accessed January 7, 2002. http : //jama*.*ama-assn*.*org/issues/v287n5/rfull/joc10108*.*html #aainfo.

**[hlatky:hrt]** A standard Article entry with a url provided. The presence of 5 authors provokes use of "et al." in text citations, [though not in the list of references, because the settings for](http://jama.ama-assn.org/issues/v287n5/rfull/joc10108.html#aainfo) maxbib[names](http://jama.ama-assn.org/issues/v287n5/rfull/joc10108.html#aainfo) and minbibnames have been changed in biblatex-chicago.sty.

Holi[day, Billie, vo](#page-22-3)calist. 1958. "I'm a Fool to Want You." By Joel Herron, Frank Sinatra, and Jack Wolf. Recorded February 20, 1958. With Ray Ellis. On *Lady in Satin.* Columbia CL 1157, 1960, 331/3 rpm.

<span id="page-12-5"></span>**[holiday:fool]** This entry illustrates how to cite a song (title) from an album (booktitle). The writers of the song go in author, while the options field prevents these writers from appearing in citations or at the head of the entry in the list of references. The performer goes in editor, with the [editortype](#page-22-4) giving, as the 17th edition seems to like, what sort of performer she is. The eventdate gives the recording date of a song – you would use origdate if the recording date applied to the album as a whole. The date gives the release date of the album, while the type field gives the medium of the release.

"HOROWITZ AT CARNEGIE HALL 2-Chopin Nocturne in Fm Op.55." 1968. YouTube video, 5:53. From a performance televised by CBS on September 22, 1968. Posted by "hubanj," January 9, 2009. http://www*.*youtube*.*com/watch?v=cDVBtuWkMS8.

<span id="page-12-4"></span>**[horowitz:youtube]** A YouTube video, presented in an Online entry. The userd field allows you to modify what is printed before the urldate, while the note field here is used for a similar purpose, to clarify the date field. The shorttitle [abbreviates what will appear in cita](http://www.youtube.com/watch?v=cDVBtuWkMS8)tions of this author-less [entry.](#page-22-5)

[Horsley, Samuel]. 1796. *On the Prosodies of the Greek and Latin Languages.*

**[horsley:prosodies]** An anonymous Book, with the author known, though not named on the title page. The string anon goes in the authortype field.

<span id="page-12-0"></span>House, Edward M., Papers. Yale University Library.

<span id="page-12-2"></span>**[\[house:papers\]](#page-22-6)** An example of a Misc entry (with an entrysubtype) specifically for a reference list, assuming that more than one item has been cited from this same collection. If you cite just one item from such a collection, then the entry might look like creel:house. In this entry type [the absence of a](#page-22-0) date field does not trigger the automatic provision of the "n.d." \bibstring, which means that the reference list entry will not contain one if it isn't wanted. The entrysubtype classical makes the in-text citations provide name + title instea[d of just nam](#page-20-7)e, which may help reference list to set of a middle initial from a following plane-text title, only used when the periodic values of  $\mathbf{u}$ alone might lead to ambiguity. The \adddot and \addcomma commands you see here are the most effective way of doing this.

ISO (International Organization for Standardization). 1997. *Information and Documentation— Rules for the Abbreviation of Title Words and Titles of Publications.* ISO 4:1997. Paris: ISO.

<span id="page-13-0"></span>**[iso:electrodoc]** An entry using the new Standard type, with a shorthand for presenting the organizational author. The shorthand will by default appear in the in-text citations and at the head of the reference list entry, followed by its expansion (the author) in parentheses. Also by default, [the entry will be](#page-22-7) alphabetized by the first thing that appears there, which here is the shorthand. The series and number fields identify the standard. Cf. niso:bibref and w3c:xml for other entries using the Standard type, and bsi:abbreviation for a similar entry that uses the Manual type.

James, Henry. 1909. *The Ambassadors.* Project Gutenberg, 1996. ftp://ibiblio*.*org/pub/docs/bo oks/gutenberg/etext96/ambas10*.*txt.

<span id="page-13-4"></span>**[james:ambassadors]** This [entry presents an o](#page-19-7)nline edition of a printed book which therefore still uses a Book entry. The origyear field is the date of the print [publication of the text that is now](ftp://ibiblio.org/pub/docs/books/gutenberg/etext96/ambas10.txt) [online, and the](ftp://ibiblio.org/pub/docs/books/gutenberg/etext96/ambas10.txt) cmsdate=on option tells the style to use the origdate in both reference list and [citations, something th](#page-23-1)at isn't part of the specification for the 17th edition, which would probably recommend both here.

*Lake Forester* (Lake Forest, IL). 2000. "Pushcarts Evolve to Trendy Kiosks." March 23, 2000.

<span id="page-13-2"></span>**[lakeforester:pushcarts]** An Article entry from a newspaper, using a magazine entrysubtype. The article doesn't have an author, so the journaltitle will be used at the head of the entry and in citations. The newspaper might not be well known, so the location field helps your readers out [in this case. There is no lon](#page-23-2)ger any need for a sortkey. Finally, note the full key for the cmsdate option, which prints a full date specification in citations and means you wouldn't need this entry to appear in the reference list, though I have allowed it to appear here as an example.

Maitland, Frederic W. (1898) 1998. *Roman Canon Law in the Church of England.* Reprint, Union, NJ: Lawbook Exchange.

<span id="page-13-1"></span>**[maitland:canon]** A reprint edition. The *CMS* gives many options for presenting this information. This example provides both dates at the head of the entry in the reference list and in citations, using cmsdate=new in the options field. It is identified as a reprint with the pubstate field. Cf. [james:ambassado](#page-23-3)rs and maitland:equity for other alternatives.

. 1926. *Equity, also the Forms of Action at Common Law: Two Courses of Lectures.* Edited by A. H. Chaytor et al. Cambridge: Cambridge University Press. First published 1909.

<span id="page-13-5"></span>**[\[maitland:equity\]](#page-23-1)** Anoth[er reprint edition,](#page-23-4) showing an alternative way of presenting the information. This example provides just the date of the reprint at the head of the reference list and in the citation – there's no cmsdate option, which means cmsdate=off – and then gives the [date of the original](#page-23-4), identified as such by a string, after the publication data. The string reprint in the pubstate field, even though it isn't printed in the entry, is necessary to make this original publication information appear (unless you decide to use the relatedtype origpubin). Also, the sortyear field is necessary here because biblatex sorts automatically by the year rather than the origyear, and this entry from 1926 should come after maitland:canon which prints its origdate (1898) first. Cf. james:ambassadors.

NASA/IPAC Extragalactic Database. (Object name IRAS F00400+4059; accessed April 6, 2016). http://ned*.*ipac*.*caltech*.*edu.

<span id="page-13-3"></span>**[nasa:db]** The [17th edition of the](#page-23-1) *CMS* provides examples for citing scientific databases, and the Dataset [type supplies a way of c](http://ned.ipac.caltech.edu)omplying with its specifications. The author field holds the name

- how you can further identify the part of the database in which you are interested. The url and urldate locate the database and inform the reader when you accessed it. This type makes entries behave, by default, as author-title rather than author-date.
- *The New Grove Dictionary of Music and Musicians.* n.d., s.v. "Sibelius, Jean," by James Hepokoski. Accessed January 3, 2002. http://www*.*grovemusic*.*com/.

<span id="page-14-3"></span>**[grove:sibelius]** An example of an online InReference entry, which I have allowed, as an example, to appear in the list of references. The author field refers to the author of the specific entry in lista, and will be printed after th[e name of that entry, set off by a c](http://www.grovemusic.com/)omma. If you need to provide the author or editor of a reference work as a whole, then you should probably use a Book entry. (Cf. [schellinger:nove](#page-22-8)l.) Note the sortkey, so that the entry doesn't sort by the definite article. Note also that in citations of InReference entries, you can put an alphabetized article title in the postnote field, and it will be formatted for you automatically. The 17th edition has new instructions for treating online material that doesn't have, and never had, a printed counterpart. Specifically, the title can, at your discretion, appear in roman rather than italics, as in Online entries. To keep the features of InReference entries available to such resources you can add an entrysubtype to such an entry, rather than lose those features by using an Online entry. Cf. wikiped:bibtex.

*New York Times.* 2000. Obituary of Claire Trevor. April 10, 2000, national edition.

<span id="page-14-1"></span>**[nyt:trevorobit]** An obituary in a Review entry (entrysubtype magazine). Without an author, the journaltitle will head the entry and appear in citations. The lowercase letter beginning the title field isn't strictly necessary in the author-date style, but does no harm and maintains compatibility with the notes + bibliography style, just in case. Note also the full key for the cmsdate [option, which pri](#page-23-5)nts a full date specification in citations and means you wouldn't need this entry to appear in the reference list, though I have allowed it to appear here as an example.

New York Trumpet Ensemble, with Edward Carroll (trumpet) and Edward Brewer (organ). 1981. *Art of the Trumpet.* Recorded at the Madeira Festival, June 1–2, 1981. Vox/Turnabout PVT 7183, 1982, compact disc.

<span id="page-14-2"></span>**[nytrumpet:art]** A well-populated Music entry. The title, date, author, shortauthor, number, series, and type fields are fairly standard, and you can also specify the recording date of the album, which goes in the origdate field. The userd field acts as a sort of date type field. In this example, the origdate would by default be preceded by the \bibstring recorded, but the userd field allows [you to provide mo](#page-23-6)re detail here.

NISO (National Information Standards Organization). 2010. *Bibliographic References.* ANSI/NISO Z39.29-2005. Bethesda, MD: NISO, approved June 9, 2005; reaffirmed May 13, 2010.

<span id="page-14-4"></span>**[niso:bibref]** The 17th edition has added some information to entries presenting national or international standards, so biblatex-chicago now has a separate entry type for them. Here you can see two dates, one when first approved (date) and another when reaffirmed (eventdate). Each of these dates has a field for informing readers just what sort of date it is, userd and howpublished, [respectively. T](#page-23-7)he series and number fields identify the standard, while the organization responsible for the standard appears in the organization field, and also, in shortened form if you wish it, in the publisher field. The shorthand field will by default appear both in citations and at the head of reference list entries, followed in the latter by the organization in parentheses. The entry will in this case sort by the shorthand. Cf. w3c:xml.

Pirumova, N. M. 1977a. *The Zemstvo Liberal Movement: Its Social Roots and Evolution to the Beginning of the Twentieth Century* [in Russian]. Moscow: Izdatel'stvo "Nauka."

<span id="page-14-0"></span>**[pirumova]** A Book entry presenting a Russian work, but giving the English translation of the title rather than the original, making it easier for a readership assumed to be without Russian

- quotation marks around part of the publisher's name, with biblatex providing the punctuation.
- Pirumova, N. M. 1977b. *Zemskoe liberal'noe dvizhenie: Sotsial'nye korni i evoliutsiia do nachala XX veka* [The zemstvo liberal movement: Its social roots and evolution to the beginning of the twentieth century]. Moscow: Izdatel'stvo "Nauka."

<span id="page-15-0"></span>**[pirumova:russian]** The same work as the preceding entry, but giving the transliteration of the Russian title rather than the translation. In such a case, the translation of the title goes in the usere field. The langid field means that the subtitle doesn't require any additional curly braces in the trad [style.](#page-23-8)

Plato. 1902. *Republic.* In *Clitophon, Republic, Timaeus, Critias,* vol. 4 of *Opera,* edited by J. Burnet, 327–621. Oxford Classical Texts. Oxford: Clarendon Press.

<span id="page-15-3"></span>**[plato:republic:gr]** A work from antiquity, which will be cited by the traditional divisions of Stephanus' edition, and which therefore requires the classical entrysubtype. The title of such a work being italicized, it needs a BookInBook entry, and it has all three sorts of title, plus a series to boot. The shortauthor and shorttitle fields provide the officially-sanctioned abbreviations for [use in citations.](#page-24-2)

Pollan, Michael. 2007. "Michael Pollan Gives a Plant's-Eye View." TED video, 17:31. Filmed in March. Posted February 2008. http://www*.*ted*.*com/index*.*php/talks/michael\_pollan\_g ives\_a\_plant\_s\_eye\_view*.*html.

<span id="page-15-5"></span>**[pollan:plant]** Another online video, presented in an Online entry. Note the userd field to modify the string printed before the urldate. The note [field is a kludge to provide](http://www.ted.com/index.php/talks/michael_pollan_gives_a_plant_s_eye_view.html) userd-like functionality for the date. Cf. [harwood:biden](http://www.ted.com/index.php/talks/michael_pollan_gives_a_plant_s_eye_view.html), horowitz:youtube.

Ross[, Dorothy. n.d](#page-24-3). "The Irish-Catholic Immigrant, 1880–1900: A Study in Social Mobility." Master's thesis, Columbia University.

<span id="page-15-1"></span>**[ross:thesis]** A Thesis entry with its type [pre-define](#page-22-5)d by the alias MastersThesis. The nodate \bibstring (which gives "n.d." in English) may be used in almost any entry type if you can't find a date, though the author-date style automatically provides it in most types if you don't.

Schu[bert, Franz. 1](#page-24-4)895. "Das Wandern (Wandering)," *Die schöne Müllerin (The Maid of the Mill).* In *First Vocal Album* (for high voice). New York: G. Schirmer.

<span id="page-15-4"></span>**[schubert:muellerin]** The Audio entry type is the most "book-like" of the three audio-visual entry types, but does differ in several ways from an ordinary book, and therefore requires a separate type. This is a citation of a published musical score, with the composer in the author field. It cites one song (title) from a cycle (booktitle), while the maintitle in this instance refers to the publisher's [collection of the comp](#page-24-5)oser's works. The options field changes the punctuation to \addspace before the parenthesized maintitleaddon.

Schweitzer, Albert. (1911) 1966. *J. S. Bach.* Translated by Ernest Newman. London: Breitkopf & Härtel. Reprint, New York: Dover. Citations refer to the Dover edition.

<span id="page-15-2"></span>**[schweitzer:bach]** A reprinted Book, showing how to present this information by putting reprint in the pubstate field, the origdate into the date field, and the date into origdate. The style notices that the years have been switched with a simple numerical test, and prints them in their proper [places. This would a](#page-24-6)llow you to present several reprinted works from the same year by the same author, and have the years suffixed with a,b,c, etc. as required by the spec. The cmsdate=both option prints both dates. The origlocation and origpublisher fields allow you to present further information about the original edition, if you should so wish, and the addendum clarifies which edition will be providing the page references for citations.

Joseph Regenstein Library, University of Chicago.

<span id="page-16-7"></span>**[shapey:partita]** An example of an unpublished musical score, presented in a Misc (with entrysubtype) rather than an Audio entry. Note that, having a non-generic title, you need to provide quotation marks in the title in the author-date style, which means that the entry is incorrect for the trad [style.](#page-24-7)

Silverstein, Theodore, trans. 1974. *Sir Gawain and the Green Knight.* Chicago: University of Chicago Press.

**[silver:gawain]** Here, neither author nor editor are available, so the reference list entry and citations will start with the translator.

<span id="page-16-1"></span>Spock, Benjamin. 1974. Interview by Milton J. E. Senn, November 20, 1974. Interview 67A, tran[script. Senn Or](#page-24-8)al History Collection, National Library of Medicine, Bethesda, MD.

<span id="page-16-4"></span>**[spock:interview]** An unpublished interview from an archive, hence requiring the Misc entry type with an entrysubtype. The interview is dated, but isn't letter-like, so you put the date in the date field. The interviewee is the author, and the title, with its initial lowercase letter, names the [interviewer. This](#page-24-0) Misc entry has all 4 locating fields in increasing generality: note, organization, institution, and location. The first of these also starts with a lowercase letter. The *CMS* suggests that if you refer to more than one piece from such an archive, that you include only the archive in the reference list, with more specific information forming part of the flow of text. Cf. creel:house and house:papers.

*Stanze in lode della donna brutta.* 1547. Florence.

**[an[on:stanze\]](#page-22-0)** The standard way to present this work, allowing it to be alphabetized by title[, and](#page-20-7) providing a shorttitle for in-text citations.

<span id="page-16-2"></span>Stendhal [Marie Henri Beyle]. 1925. *The Charterhouse of Parma.* Translated by C. K. Scott-[Moncrieff. Ne](#page-18-7)w York: Boni & Liveright.

**[stendhal:parma]** A Book entry with the real name of the author given, in the nameaddon field, after the pseudonym, in the author field.

<span id="page-16-5"></span>*A True and Sincere Declaration of the Purpose and Ends of the Plantation Begun in Virginia, of the [Degrees Which It H](#page-24-9)ath Received, and Means by Which It Hath Been Advanced.* 1610. London.

<span id="page-16-3"></span>**[virginia:plantation]** An anonymous Book entry with a very long title. The *CMS* prefers such entries generally to appear under their titles rather than under "Anon." Here, the shorttitle removes the indefinite article, and the sorttitle does the same.

Univ[ersity of Chicago Pre](#page-25-1)ss. 2017. *The Chicago Manual of Style.* 17th ed. Chicago: University of Chicago Press.

<span id="page-16-0"></span>**[chicago:manual]** A manual presented in a Book entry. Note the extra curly brackets around the corporate author, which is printed twice, both as author and publisher. (I have also provided an unorthodox shortauthor for convenience in this package documentation.) Cf. chicago:comment [for an example of h](#page-19-9)ow to use a CustomC entry to provide a comment inside a parenthesized citation.

Verdi, Giuseppe. 1998. *Il corsaro (melodramma tragico* in three acts*).* Libretto b[y Francesco Maria](#page-19-10) Piave. Edited by Elizabeth Hudson. 2 vols. The Works of Giuseppe Verdi, ser. 1, Operas. Chicago: University of Chicago Press; Milan: G. Ricordi.

<span id="page-16-6"></span>**[verdi:corsaro]** An Audio entry presenting a published operatic score. Note the "reverse italics" in the title, and also the distribution of roles between an editor (with an editortype to identify the librettist) and an editora. Note also the two publishers, and two places of publication, presented in Viv (Jerusalem, Isr.). 2015. Comment on Amlen, "Hoot," January 27, 2015. *Wordplay* (blog). *New York Times,* January 26, 2015.

<span id="page-17-2"></span>**[viv:amlen]** An example of a blog comment presented without the commenton relatedtype. Here the crossref to the main blog and special formatting in the title field provide the necessary information. The nameaddon field here holds the commenter's location, but it can also hold, especially [in social med](#page-25-0)ia posts, a screen name or similar. The entry will appear in the list of references, and will produce a standard citation. Cf. amlen:hoot, amlen:wordplay, and viv:amlen:15 and also cp. ellis:blog and ac:comment for an example of how to use the new commenton relatedtype in this context.

White, E. B. 1946a. EBW to B. Russell, [2 September](#page-18-2) 1946. In White 1976, 283.

**[w[hite:russ\]](#page-21-4)** This [is a spurious e](#page-18-0)ntry I've just made up to show the cross-referencing mechanism at work in Letter entries. See white:ross:memo for the details.

<span id="page-17-1"></span>. 1946b. EBW to Harold Ross, memorandum, 2 May 1946. I[n Wh](#page-17-3)ite 1976, 273.

<span id="page-17-4"></span>**[\[white:ross:m](#page-25-2)emo]** In the [author-date style, t](#page-25-3)he *CMS* recommends that the list of references contain only the whole collection of published letters (white:total, below), with any further information being provided as part of the running text. (If you follow this m[ethod](#page-17-3), then the Letter entry type needn't ever be used.) If, for some reason, you still want to cite individual letters in [the list of references](#page-25-3), this and the white:russ entry de[monstrate h](#page-25-4)ow to do so. Chicago's mechanism for shortened cross-references is operative in Letter entries using crossref or xref (as in InCollection and InProceedings entries), so the information printed in the list of references will be abbreviated. You can simply use the origdate field for the date of the letter, and you'll get separate letters, ordered by date, and [with a,b,c, e](#page-25-2)tc. appended to differentiate letters from the same year.

. 1976. *Letters of E. B. White.* Edited by Dorothy Lobrano Guth. New York: Harper & Row.

**[white:total]** The parent entry of the two preceding child entries. Note that it is a Book entry, and will appear in the reference list if more than one child inherits from it, even though it isn't cited itself.

<span id="page-17-3"></span>Wiki[pedia. 2019, s](#page-25-4).v. "BibTeX." Last edited November 15, 2019, 20:59. http://en*.*wikipedia*.*org /wiki/BibTeX.

<span id="page-17-0"></span>**[wikiped:bibtex]** InReference entries are designed to allow you to cite particular articles in an alphabetically-arranged reference work. The lista field holds the n[ame of the article, and for](http://en.wikipedia.org/wiki/BibTeX) [printed works y](http://en.wikipedia.org/wiki/BibTeX)ou can use the standard postnote field to make a single .bib entry work for ref[erences to severa](#page-25-5)l different articles. For an online work, you must have a urldate field, as such sources change rather rapidly, and in the case of heavily contested articles it could well be useful to also to include a time stamp in the same field, as here (though this isn't necessary at all for this article). The userd field allows you to identify which sort of date is at stake - the *CMS* strongly prefers revision dates or similar to access dates. Online works which haven't had any sort of printed existence can, at your discretion, have titles in plain roman (like an Online entry). Defining an entrysubtype field achieves this. Ordinarily, such an entry need not be printed in the reference list, but here it will appear there for the sake of example.

```
%% Database entries used to produce
%% citations in this file, taken
%% from dates-test.bib. I have
%% removed the annotations to save
%% room -- you can click on
%% the entry type to return to the
%% reference list entry, where you'll
%% also find the annotations. You can
%% click on text with a grey back-
%% ground to switch to that entry
%% within this .bib listing. Through-
%% out this listing you'll see curly
%% braces around parts of titles and
%% subtitles, which allow the entry
%% to work equally well in authordate
%% and authordate-trad.
```
@String{cup = {Cambridge University Press}} @String{hup = {Harvard University Press}} @String{uchp = {University of Chicago Press}} @String{oup = {Oxford University Press}}

```
@Review{ac:comment,
```

```
entrysubtype = {mag}azine},
author = {AC},
eventdate = {2008-07-01T10:18:00},
related = \{ ellis:blog \},relatedtype = {commenton}
```

```
}
```

```
@Book{adorno:benj,
 title = {The Complete Correspondence,
       1928--1940},
 public = hup,year = 1999,author = {Adorno, Theodor~W. and
       Benjamin, Walter},
 editor = {Lonitz, Henri},
 translator = {Nicholas Walker},
 location = {Cambridge, MA}}
```

```
@Article{amlen:hoot,
 author = {Amlen, Deb},
 title = {One Who Gives a Hoot},
 journaltitle = {Wordplay},
 entrysubtype = {mag}azine},
 maintitle = \{New York Times\},\location = \{blog\},date = \{2015 - 01 - 26\},\url = {http://wordplay.blogs
     .nytimes.com/2015/01/26
     /one-who-gives-a-hoot/}
}
```

```
@Book{anon:stanze,
 title = {Stanze in lode della donna brutta},
 date = 1547,address = {Florence},
 shorttitle = {Stanze}
}
```
<span id="page-18-3"></span>shorttitle = {Metaph\adddot}, title = {Metaphysics}, options = {skipbib},  $entrysubtype = {classical},$  $entrysubtype = {classical},$  $origdate = 1924,$  $date = 1997,$ author = {Aristotle}, editor  $=$  {Ross, W. $\neg$ D.}, publisher =  $\{Oxford Univ.\}$  Press and Sandpiper Books},  $pubits = {reprint},$ volumes  $= 2$ ,  $location = \{Oxford\}$ }

```
@Book{aristotle:metaphy:trans,
  title = {Metaphysica},
  entrysubtype = {classical},
  year = 1928,volume = 8,
  author = {Aristotle},
  editor = {Ross, W.\negD.},
  nameb = {Ross, W.-D.},original{angle} = {greek},userf = \{ aristotle: metaphy: gr \},maintitle = {The Works of {Aristotle},
        Translated into {English}},
  publisher = {Clarendon Press},
  edition = 2,
 location = \{Oxford\}}
```

```
@InBook{ashbrook:brain,
 author = {Ashbrook, James~B. and
       Albright, Carol Rausch},
 title = {The Frontal Lobes, Intending, and a
        Purposeful God},
 booktitle = {The Humanizing Brain},
 publisher = {Pilgrim Press},
 year = 1997,chapter = 7,
 location = {Cleveland, OH}
```
#### }

```
@Music{auden:reading,
 title = {Selected Poems},
 author = {Auden, W. H.},
 date = {1991},number = 7137,series = {Spoken Arts},
 type = {audiocassette},
 note = {read by the author}
}
```

```
@Article{author:forthcoming,
  author = {Author, Margaret~M.},
  title = {Article Title},
 journaltitle = {Journal Name},
 pubstate = {forthcoming},
  volume = 98
}
```

```
subtitle = {The Political Economy of
       Marketwomen in {Peru}},
 year = 1989,author = {Babb, Florence},
 publisher = {University of Texas Press},
 edition = {\b{revisededition}},
 location = \{Austin\}}
@Review{barcott:review,
 journaltitle = {New York Times Book
        Review},
 author = {Barcott, Bruce},
```

```
date = \{2000 - 04 - 16\},\entrysubtype = {mag}azine},
title = {\bibstring{reviewof}
      \mkbibemph{The Last Marlin: The
      Story of a Family at Sea},
      \bibstring{by} Fred Waitzkin},
pages = 7
```

```
}
```

```
@Article{batson,
 author = {Batson, C.-Daniel}.title = {How Social Is the Animal?},
 subtitle = {The Human Capacity for Caring},
 journaltitle = {American Psychologist},
 volume = 45,
 date = {1990-03},
 pages = {336--346}}
```

```
@Article{beattie:crime,
 author = {Beattie, J.-M.\},
 title = {The Pattern of Crime in {England},
        1660--1800},
 journaltitle = {Past and Present},
 year = 1974,number = 62,
 pages = \{47--95\}}
```

```
@Music{beethoven:sonata29,
 title = {Piano Sonata \bibstring{number}
        29 \mkbibquote{Hammerklavier}},
 author = {Beethoven},
 editor = {Peter Serkin},
 editortype = {none},number = \{CDD 270\},\series = {Proarte Digital}
}
```

```
@Music{bernstein:shostakovich,
 title = {Symphony \bibstring{number} 5},
 author = {Shostakovich, Dmitri},
 editor = {Bernstein, Leonard},
 editortype = {conductor},editora = {{New York Philharmonic}},
 editorotype = {none},number = {IM 35854},
 series = \{CBS\},\
```

```
@Book{boxer:china,
 title = {South {China} in the Sixteenth
        Century},
 year = 1953,editor = {Boxer, Charles~R.},
 number = \{2nd ser., 106\},\series = {Hakluyt Society Publications},
 location = \{London\}
```

```
}
```

```
@Book{browning:aurora,
  title = {{Aurora Leigh}},
  subtitle = {Authoritative Text, Backgrounds
        and Contexts, Criticism},
  year = 1996,author = {Browning, Elizabeth Barrett},
  editor = {Reynolds, Margaret},
  publisher = {Norton},
  series = {Norton Critical Editions},
 location = {New York}
}
```

```
@Manual{bsi:abbreviation,
 title = {Specification for Abbreviation of
        Title Words and Titles of
        Publications},
 date = 1985,organization = {British Standards Institute},
 address = {Linford Woods, Milton Keynes,
        UK},
 shorthand = {BSI}
```

```
}
```

```
@Book{chaucer:alt,
  title = {Chaucer Life-Records},
  year = 1966,editor = {Crow, Martin~M. and Olson,
        Clair~C.},
 namec = {Manly, John~M. and Richert,
        Edith},
 public = <math>oup</math>,note = {with the assistance of Lilian~J.
        Redstone and others},
 location = \{London\}
```

```
}
```
<span id="page-19-10"></span>@CustomC{chicago:comment, title = {the most recent edition},  $entry$ subtype = {classical}, options = {skipbib}, [annotatio](#page-16-0)n  $=$  {An example of how to use a CustomC entry to insert a comment inside another parenthetical citation.} }

<span id="page-19-9"></span>@Book{chicago:manual, title = {The {Chicago} Manual of Style},  $year = 2017,$ author = {{University of Chicago Press}},  $shortauthor = {\mathbf{CMS}}$  $shortauthor = {\mathbf{CMS}}$ ,

```
location = {Chicago}}
```

```
@Booklet{clark:mesopot,
 title = {Mesopotamia},
 subtitle = {Between Two Rivers},
 author = {Hazel V. Clark},
 howpublished = {End of the Commons
       General Store},
 date = {1957?},
 location ={Mesopotamia, OH}
}
```
<span id="page-20-2"></span>@Article{conley:fifthgrade,  $author = {Conley, Alice},$ title = {Fifth-Grade Boys' Decisions about Participation in Sports Activities}, [issuetit](#page-8-1)le = {Non-subject-matter Outcomes of Schooling}, journaltitle = {Elementary School Journal},  $note = {special issue},$  $year = 1999,$  $volume = 99$ , editor = {Good, Thomas~L.},  $number = 5$ ,  $pages = \{131 - 146\}$ 

```
}
```

```
@Article{connell:chronic,
 author = {Connell, A.~D. and Airey, D.~D.},
 title = {The Chronic Effects of Fluoride on
        the Estuarine Amphipods
        \mkbibemph{Grandidierella lutosa}
        and \mkbibemph{G. lignorum}},
 journaltitle = {Water Research},
 date = 1982,volume = 16,
 pages = {1313--1317}
```

```
}
```

```
@InCollection{contrib:contrib,
 author = {Contributor, Anna},
 title = {Contribution},
 booktitle = {Edited Volume},
 publisher = {Publisher},
 year = {\autocap{f}orthcoming},
 editor = {Editor, Ellen},
 location = {Place}}
```

```
@Article{conway:evolution,
  author = {Conway, M.\simS.},
 title = {The Evolution of Diversity in
         Ancient Ecosystems},
 subtitle = \{A \text{ Review}\},\journaltitle = {Philosophical Transactions of
        the Royal Society},
 date = 1998,
 volume = {B 353},
 pages = \{327 - 345\}}
```

```
Planter's Looking-Glass},
  year = 1730,author = {Cook, Ebenezer},
  authortype = {anon?},
  note = {\bistring{by}} \mkbibquote{E.-C.}Gent}},
 location = \{Annapolis\}}
@Online{coolidge:speech,
```

```
author = {Coolidge, Calvin},
  title = {Equal Rights},
 note = {copy of an undated 78 rpm disc,
        3:45},
  options = {ptitleaddon=space},
  titleaddon = \{(speech)\},related = \{ loc: leaders \},
  date = \{1920 - \},
  relatedstring = {in}}
```

```
@Misc{creel:house,
 author = {Creel, George},entrysubtype = {letter},
 title = {George Creel to Colonel House},
 note = {Edward~M. House Papers},
 origdate = {1918-09-25},organization = {Yale University Library}
}
```

```
@Book{davenport:attention,
 title = {The Attention Economy},
 subtitle = {Understanding the New Currentof Business},
 year = 2001,author = {Davenport, Thomas~H. and Beck,
        John~C.},
 publisher = {Harvard Business School Press},
 addendum = \{TK3 Reader e-book\},location = {Cambridge, MA}
```

```
}
```

```
@Misc{dinkel:agassiz,
  author = {Dinkel, Joseph},
 title = {description of Louis Agassiz written
        at the request of Elizabeth Cary
        Agassiz},
  year = {\bibstring{nodate}},
  entrysubtype = {yes},
 note = {Agassiz Papers},
 location = {Harvard University},
  organization = {Houghton Library}
}
```
<span id="page-20-10"></span>@Book{donne:var,  $author = {Donne, John},$ editor = {Stringer, Gary~A.}, title = {The \mkbibquote{Anniversaries} and the \mkbibquote{Epicedes and Obsequies}}, namea = {Stringer, Gary~A. and Pebworth, Ted-Larry},

```
Poetry of {John Donne}},
 year = 1995,volume = 6,
 location = {Bloomington}
}
```

```
@Book{dunn:revolutions,
 title = {Sister Revolutions},
 subtitle = {French Lightning, {American}
        Light},
 year = 1999,author = {Dunn, Susan},
 publisher = {Faber \& Faber and Farrar},
        Straus \& Giroux},
 location = \{New York\}}
```

```
@Manual{dyna:browser,
 title = {Dynatext, Electronic Book
        Indexer/Browser},
 organization = {Electronic Book Technology
        Inc.},
 address = {Providence, RI},
 year = 1991}
```

```
@Book{eliot:pound,
 title = {Literary Essays},
 options = {useauthor=false},
 year = 1953,author = {Pound, Ezra},
 editor = {Eliot, T.~S.},
 publisher = {New Directions},
 location = \{New York\}}
```

```
@Article{ellis:blog,
 author = {Ellis, Rhian},
 title = {Squatters' Rights},
 journaltitle = {Ward Six},
 location = \{blog\},\date = {2008-06-30},
 url = {http://wardsix.blogspot.com
     /2008/06/squatters-rights.html},
 entrysubtype = {magazine}
}
```

```
@Book{emerson:nature,
 title = {Nature},
 year = 1985,origdate = 1836,location = {Boston},
 options = {cmsdate=old},
 author = {Emerson, Ralph Waldo},
 publisher = {Beacon},
 note = \{a facsimile of the first\bibstring{edition} with an
        \bibstring{introduction} by Jaroslav
        Pelikan}
}
```
<span id="page-21-6"></span> $date = {1980},$ edition  $= \{15\},\$ shorttitle  $=$  {Ency. {Brit}., \mkbibemph{15th ed}\adddot}, options = {hypertitle}

```
}
```

```
@BookInBook{euripides:orestes,
 title = {Orestes},
 year = 1958,booktitle = {Euripides},
 maintitle = {The Complete {Greek}
        Tragedies},
 nameb = {Arrowsmith, William},
 volume = 4,
 author = {Euripides},
 editor = {Grene, David and Lattimore,
       Richmond},
 public = uchp,pages = {185--288},
 location = {Chicago}}
```

```
@Online{evanston:library,
 author = {{Evanston Public Library Board
        of Trustees}},
 shortauthor = {{Evanston Public Library}},
 title = {Evanston Public Library Strategic
        Plan, 2000--2010},
 subtitle = {A Decade of Outreach},
 organization = {Exanston \n}(B)url = {http://www.epl.org/library
        /strategic-plan-00.html},
 urldate = {2002-07-18}
```

```
}
```

```
@Video{friends:leia,
  title = {The One with the {Princess Leia}
        Fantasy},
  date = 2003,booktitle = {Friends},
  booktitleaddon = {season~3, episode~1},author = {Curtis, Michael and Malins,
        Gregory~S.},
  eventdate = \{1996-09-19\},editor = {Mancuso, Gail},
  editortype = {director},
 publisher = {Warner Home Video},
 type = {DVD},address = {Burbank, CA}}
```
@Misc{genesis,  $shorttitle = {Gen\addot}$ ,  $entry$ subtype = {classical},  $keywords = \{nosample\},\$ [title](#page-11-4) = {Genesis} }

```
@Review{gourmet:052006,
 journaltitle = {Gourmet},
```

```
title = {Kitchen {Notebook}}
}
@InReference{grove:sibelius,
 title = {The New {Grove} Dictionary of
        Music and Musicians},
 author = {Hepokoski, James},
 shorttitle = \{New \{Grove\}\ Dict\addot\},\lista = {Sibelius, Jean},
 url = {http://www.grovemusic.com/},
 urldate = {2002-01-03},sortkey = {New Grove}
}
@Video{handel:messiah,
 title = \{Messiah\},
 date = {1988},eventdate = {1987-12-19},
 userd = {performed},
 type = {videocassette (VHS), 141
        min\adddot},
 editor = {{Atlanta Symphony Orchestra
        and Chamber Chorus}},
 editortype = {none},
 editora = {Shaw, Robert},
 editorotype = {none},author = {Handel, George Frederic},
 publisher = {Video Artists International},
 address = {Ansonia Station, NY}
}
@Book{herodotus:wilson,
 author = {Herodotus},
 title = {Historiae},
 date = {2015},shortauthor = {Hdt\addot},
```

```
entrysubtype = {classical},
editor = {Wilson, N.~G\adddot},
options = {notitle},
volumes = 2,
series = {Oxford Classical Texts},
publisher = {Clarendon Press},
```

```
location = \{Oxford\}}
```

```
@Article{hlatky:hrt,
 author = {Hlatky, Mark~A. and Boothroyd,
        Derek and Vittinghoff, Eric and
        Sharp, Penny and Whooley, Mary~A.},
 title = {Quality-of-Life and Depressive
        Symptoms in Postmenopausal Women
        after Receiving Hormone Therapy},
 subtitle = {Results from the {Heart and
        Estrogen/Progestin Replacement
        Study (HERS)} Trial},
 journaltitle = {Journal of the American
        Medical Association},
 date = {2002 - 02 - 06},
 volume = 287,
 number = 5,
 url = \{http://jama.ama-assn.org/issues/v287n5/rfull/joc10108.html#aainfo},
```
<span id="page-22-4"></span>@Music{holiday:fool, title  $=$  {I'm a Fool to Want You},  $eventdate = \{1958-02-20\},$  $date = {1960},$ [bookt](#page-12-5)itle  $=$  {Lady in Satin}, author = {Herron, Joel and Sinatra, Frank and Wolf, Jack}, editor = {Holiday, Billie},  $editortype = \{vocalist\},\$  $number = \{CL 1157\},\$ publisher = {Columbia},  $type = \{33\\oneth ird\ rpm\},\$  $note =$  {with Ray Ellis}, options = {useauthor=false} }

<span id="page-22-5"></span>@Online{horowitz:youtube, title = {{HOROWITZ AT CARNEGIE HALL} 2-{Chopin Nocturne} in Fm Op.55}, [organi](#page-12-4)zation =  $\{YouTube video, 5:53\},\$ url = {http://www.youtube.com/watch? v=cDVBtuWkMS8}, urldate  $= \{2009 - 01 - 09\}$ , userd =  $\{posted by \mkbibquote{hubanj.}\},$ note = {from a performance televised by CBS on\nopunct}, date  $=$  {1968-09-22},  $shortitile = {HOROWITZ}$ 

## }

```
@Book{horsley:prosodies,
 title = {On the Prosodies of the {Greek and
        Latin} Languages},
 year = 1796,author = {Horsley, Samuel},
 authortype = {anon}}
```
<span id="page-22-6"></span>@Misc{house:papers,  $author = {House,}$ Edward~M\adddot\addcomma}, title = {Papers}, [note](#page-12-2) = {Yale University Library}, entrysubtype = {classical}

```
}
```

```
@Standard{iso:electrodoc,
  title = {Information and
        Documentation---Rules for the
       Abbreviation of Title Words and Titles
        of Publications},
  date = 1997,author = {{International Organization for
        Standardization}},
  shorthand = {ISO},
  series = \{ISO\},\number = {4:1997},
  publisher = {ISO},
  address = {Paris}
}
```

```
year = 1996,origdate = 1909,options = {cmsdate=on},
 author = {James, Henry},
 publisher = {Project Gutenberg},
 url = {ftp://ibiblio.org/pub/docs
    /books/gutenberg/etext96/ambas10.txt}
}
```

```
@Article{lakeforester:pushcarts,
 journaltitle = {Lake Forester},
 date = {2000-03-23},
 entrysubtype = {magazine},
 title = {Pushcarts Evolve to Trendy Kiosks},
 options = {cmsdate=full},
 location = \{ Lake Forest, IL\}}
```

```
@Online{loc:leaders,
 organization = {Library of Congress},title = {American Leaders Speak},
 subtitle = {Recordings from {World War I}
        and the 1920 Election, 1918--1920},
 url = {http://memory.loc.gov/ammem
        /nfhtml/},
 note = {RealAudio and WAV formats}
}
```

```
@Book{maitland:canon,
```

```
title = {Roman canon law in the {Church of
        England}},
 date = 1998,origdate = 1898,author = {Maitland, Frederic W.},
 publisher = {Lawbook Exchange},
 address = {Union, NJ},
 options = {cmsdate=new},
 pubstate = {reprint}
}
```

```
@Book{maitland:equity,
 title = {Equity, also the Forms of Action at
        Common Law},
 subtitle = {Two Courses of Lectures},
 date = 1926,origdate = 1909,author = {Maitland, Frederic W.},
 editor = {Chaytor, A.~H. and others},
 public = cup,address = {Cambridge},
 pubstate = {reprint},
 sortyear = {2010}
}
```

```
@Dataset{nasa:db,
 author = {{NASA/IPAC Extragalactic
        Database}},
 title = \{ \text{object name IRAS F00400+4059} \},url = {http://ned.ipac.caltech.edu},
 urldate = {2016-04-06}
}
```
<span id="page-23-7"></span>organization = {National Information Standards Organization}, userd  $=$  {approved}, howpublished  $=$  {reaffirmed},  $eventdate = \{2010-05-13\},$ date =  ${2005-06-09}$ , series = {ANSI/NISO},  $number = {Z39.29-2005},$  $public = \{NISO\},\$ shorthand  $=$  {NISO},  $location = {Bethesda, MD}$ 

```
@Music{nytrumpet:art,
 title = {Art of the Trumpet},
 date = 1982,origdate = {1981-06-01/1981-06-02},
 author = {{New York Trumpet Ensemble,
        with Edward Carroll (trumpet) and
        Edward Brewer (organ)}},
 shortauthor = {{New York Trumpet
        Ensemble}},
 number = {PVT 7183}.series = \{Vox/Turnabout\},\userd = {recorded at the Madeira Festival,},
 type = {compact disc}
```

```
}
```
}

```
@Review{nyt:trevorobit,
 journaltitle = {New York Times},
  entrysubtype = {magazine},
  date = \{2000 - 04 - 10\},\title = {obituary of {Claire Trevor}},
  options = {cmsdate=full},
  pages = {national edition}
}
```

```
@Book{pirumova,
 author = {Pirumova, N.-M.\},
 title = {The Zemstvo Liberal Movement},
 subtitle = {Its Social Roots and Evolution to
        the Beginning of the Twentieth
        Century},
 publisher = {Izdatel'stvo
        \mkbibquote{Nauka}},
 year = 1977,language = {russian},location = {Moscow}
```

```
@Book{pirumova:russian,
 title = {Zemskoe liberal'noe dvizhenie},
 subtitle = {Sotsial'nye korni i evoliutsiia do
        nachala XX veka},
 date = 1977,
 usere = {The zemstvo liberal movement: Its
        social roots and evolution to the
        beginning of the twentieth century},
 langid = {russian},
 author = {Pirumova, N.~M.},
 publisher = {Izdatel'stvo
        \mkbibquote{Nauka}},
```
}

```
@BookInBook{plato:republic:gr,
 title = {Republic},
 shorttitle = {Resp\addot},
 entrysubtype = {classical},
 year = 1902,volume = 4,
 author = {Plato},editor = {Burnet, J.},shortauthor = {Pl\adddot},
 booktitle = \{{Clitophon, Republic,
        Timaeus, Critias}},
 maintitle = {Opera},
 publisher = {Clarendon Press},
 series = {Oxford Classical Texts},
 pages = \{327 - 621\},location = \{Oxford\}}
```

```
@Online{pollan:plant,
 author = {Pollan, Michael},
 title = {Michael {Pollan} Gives a
        Plant's-Eye View},
 organization = \{TED video, 17:31},
 url = {http://www.ted.com/index.php
     /talks/michael_pollan_gives_a
        _plant_s_eye_view.html},
 note = \{filmed in \nonumber\},
 urldate = {2008-02},date = \{2007 - 03\},\userd = \{posted\}}
```

```
@MastersThesis{ross:thesis,
 author = {Ross, Dorothy},
 title = {The {Irish-Catholic} Immigrant,
        1880--1900},
 subtitle = {A Study in Social Mobility},
 school = \{Columnbia University\},year = {\bibstring{nodate}}
}
```

```
@Audio{schubert:muellerin,
 title = \{[Das Wandern (Wandering)}},
 date = 1895,booktitle = \{Die sch\"one M\"ullerin}
        ({The} Maid of the Mill)},
 maintitleaddon = \{ (for high voice)\},
 maintitle = {First Vocal Album},
 options = {ctitleaddon=space},
 author = {Schubert, Franz},
 publisher = {G.~Schirmer},
 address = {New York}
}
@Book{schweitzer:bach,
 title = \{ \{J. S. Bach\} \},\origdate = 1966,date = 1911,
```
<span id="page-24-6"></span>[autho](#page-15-2)r = {Schweitzer, Albert},  $original = \{London\},\$ 

```
edition},
 options = {cmsdate=both},
 translator = {Newman, Ernest},
 public = \{Dover\},pubstate = {reprint},
 location = {New York}
}
@Misc{shapey:partita,
```

```
author = {Shapey, Ralph},
  title = {\mkbibquote{Partita for Violin and
        Thirteen Players}},
 titleaddon = {score},
  entrysubtype = {music},date = 1966,note = {Special Collections},
  organization = {Joseph Regenstein Library},
  institution = {University of Chicago}
}
```

```
@Book{silver:gawain,
 title = {Sir {Gawain} and the {Green}
        Knight}},
 public = uchp,year = 1974,translator = {Silverstein, Theodore},
 location = {Chicago}}
```

```
@Misc{spock:interview,
  author = {Spock, Benjamin},
  entrysubtype = {letter},
 title = {interview by Milton J. E. Senn},
  date = \{1974-11-20\},\note = {interview 67A, transcript},
  organization = {Senn Oral History
        Collection},
 institution = {National Library of Medicine},
 location = {Bethesda, MD}}
```

```
@Book{stendhal:parma,
 title = {The Charterhouse of {Parma}},
 date = 1925,author = {Stendhal},
 nameaddon = {Marie Henri Beyle},
 publisher = {Boni \& Liveright},
 address = {New York},
 translator = {Scott-Moncrieff, C.-K.}}
```

```
@Review{unsigned:ranke,
 journaltitle = {Ergänzungsblätter zur
        Allgemeinen Literatur-Zeitung},
 entrysubtype = {magazine},
 date = \{1828-02\},
 title = {unsigned review of
        \mkbibemph{Geschichten der
        romanischen und germanischen
        Völker}, by {Leopold von Ranke}},
 number = {23--24},
```
}

```
@Audio{verdi:corsaro,
 title = {Il corsaro (melodramma tragico
        \mkbibemph{in three acts})},
 editortype = \{libretto by\},editor = {Piave, Francesco Maria},
 date = 1998,author = {Verdi, Giuseppe},
 editor = {Hudson, Elizabeth},
 number = {\bibstring{jourser} 1, Operas},
 series = {The Works of Giuseppe Verdi},
 publisher = {University of Chicago Press;
        Milan: G.\ Ricordi},
 volumes = 2,
 address = {Chicago}
}
@Book{virginia:plantation,
 title = {A True and Sincere Declaration of
        the Purpose and Ends of the
        Plantation Begun in {Virginia}, of the
        Degrees Which It Hath Received, and
        Means by Which It Hath Been
        Advanced},
 location = \{London\},\sorttitle = {True and Sincere},
 shorttitle = {True and Sincere Declaration},
 year = 1610}
@Review{viv:amlen,
 author = \{Viv\},\entrysubtype = {mag}azine},
 title = {comment on Amlen,
        \mkbibquote{Hoot}},
 nameaddon = \{(Jerusalem, Isr.)\},\crossref = {amlen:host},eventdate = {2015-01-27}
}
@Letter{white:ross:memo,
 author = {White, E.\simB.},
 title = {EBW to Harold Ross},
 titleaddon = {memorandum},
 xref = \{ white: total \},pages = 273,origdate = {1946-05-02}
}
@Letter{white:russ,
 author = {White, E.\simB.},
 title = {EBW} to B.~Russell},
 xref = \{ white: total \},
 pages = 283,origdate = {1946-09-02}
}
@Book{white:total,
 title = {{Letters of E.~B. White}},
 year = 1976,
```
publisher =  $\{ Harper \&\ Row\},\$  $location = \{New York\}$ 

}

```
@InReference{wikiped:bibtex,
 title = {Wikipedia},
 lista = {BibText},
 userd = {last edited},
  entrysubtype = {online},
  url = {http://en.wikipedia.org/wiki
        /BibTeX},
 urldate = {2019-11-15T20:59:00}
}
```